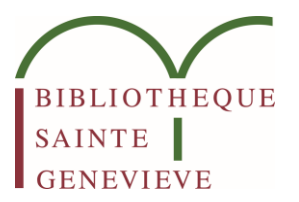

#### RÉFLEXIONS ET EXPLORATIONS CROISÉES AUTOUR DE IIIF, OMEKA-S ET NUMAHOP À LA BIBLIOTHÈQUE SAINTE-GENEVIÈVE

Rendez-vous IIIF 360 24 mars 2021

Pauline Rivière

#### REFLEXION AU LONG COURS. 山便

**VIII VII** 

Wrig

### DÉCEMBRE 2018 : RÉFLEXION SUR l'USAGE DE IIIF À LA BSG DANS LE CADRE DE L'OFFRE IIIF360

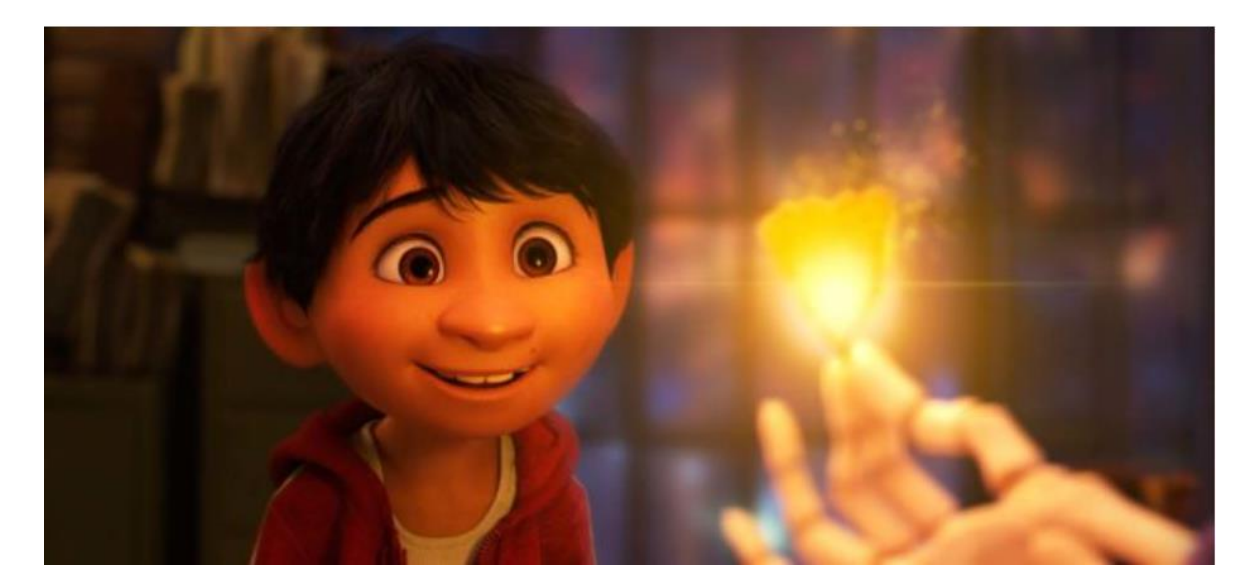

### UNE MULTITUDE D'IDÉES IRRÉALISTES ?

### PRINTEMPS 2019 : GROUPE DE TRAVAIL : REFONTE DE LA BIBLIOTHÈQUE NUMÉRIQUE

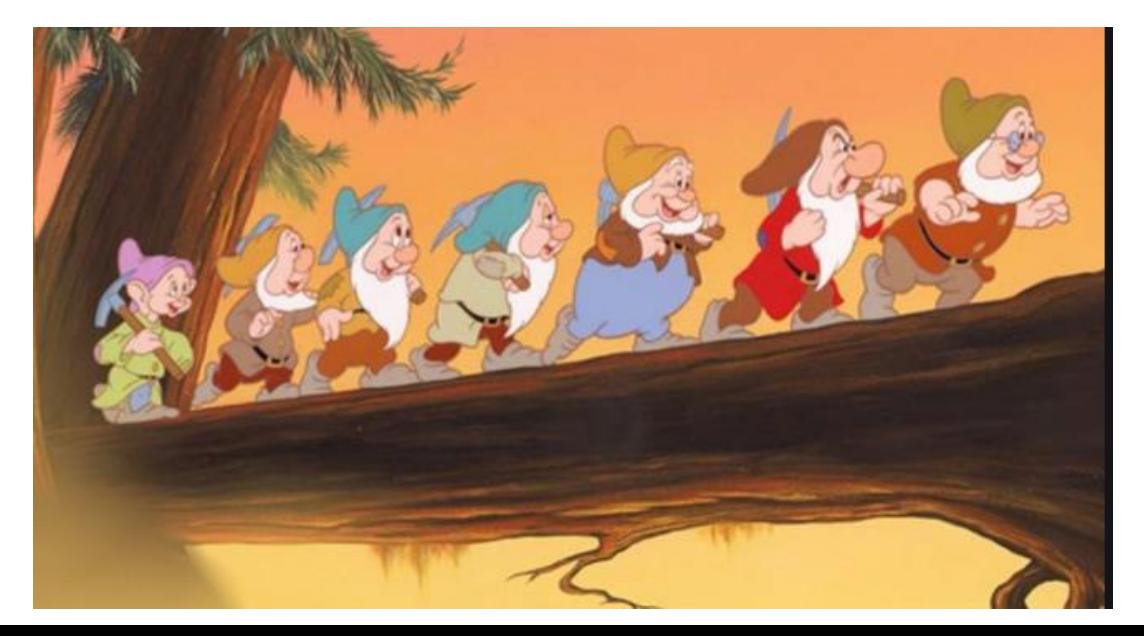

### POURQUOI UNE NOUVELLE BIBLIOTHÈQUE **NUMÉRIQUE ?**

### AUTOMNE 2019 : A LA DÉCOUVERTE DE CANTALOUPE

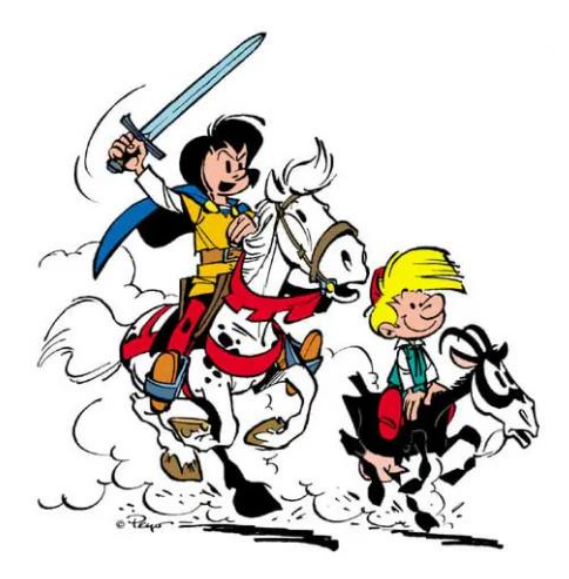

### POURQUOI CANTALO

**CALL** 

### **OpenJPEG**

Cantaloupe Image Server 10

 $\cdots\ \odot$ 

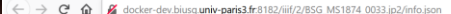

#### JSON Données brutes En-têtes

# tiles

Enregistrer Copier Tout réduire Tout développer V Filtrer le JSON "http://iiif.io/api/image/2/context.json" "http://docker-dev.biusg.univ-paris3.fr:8182/iiif/2/BSG\_MS1874\_0033.jp2" "http://iiif.io/api/image" 1770 2682 beicht et zek  $\pm$   $\alpha$ utaris 111 168 height width 221 335 height 443 width 671 at and 885 1341 **GRAFFI** 1770 2682

#### Soibliothèque d'Geneviere. BESOIN D'UNE STRUCTURE Glivation

#### structures

The structure of an object represented as a Manifest can be described using a hierarchy of Ranges. Ranges can be used to describe the "table of contents" of the object or other structures that the user can interact with beyond the order given by the items property of the Manifest. The hierarchy is built by nesting the child Range resources in the itens array of the higher level Range. The top level Ranges of these hierarchies are given in the structures property.

The value MUST be an array of JSON objects. Each item MUST have the id and type properties, and the type MUST be Range

- A Manifest MAY have the structures property Clients SHOULD process structures on a Manifest. The first hierarchy SHOULD be presented to the user by default, and further hierarchies SHOULD be able to be selected as alternative structures by the user.
- o Other types of resource MUST NOT have the structures property. Clients SHOULD ignore structures on other types of resource.

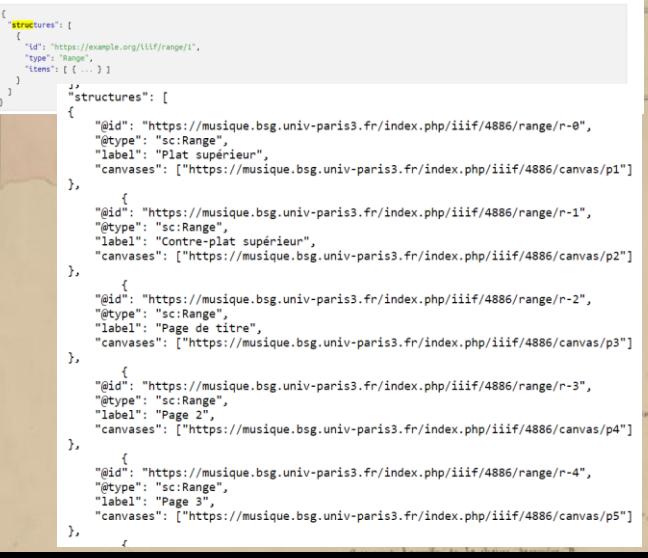

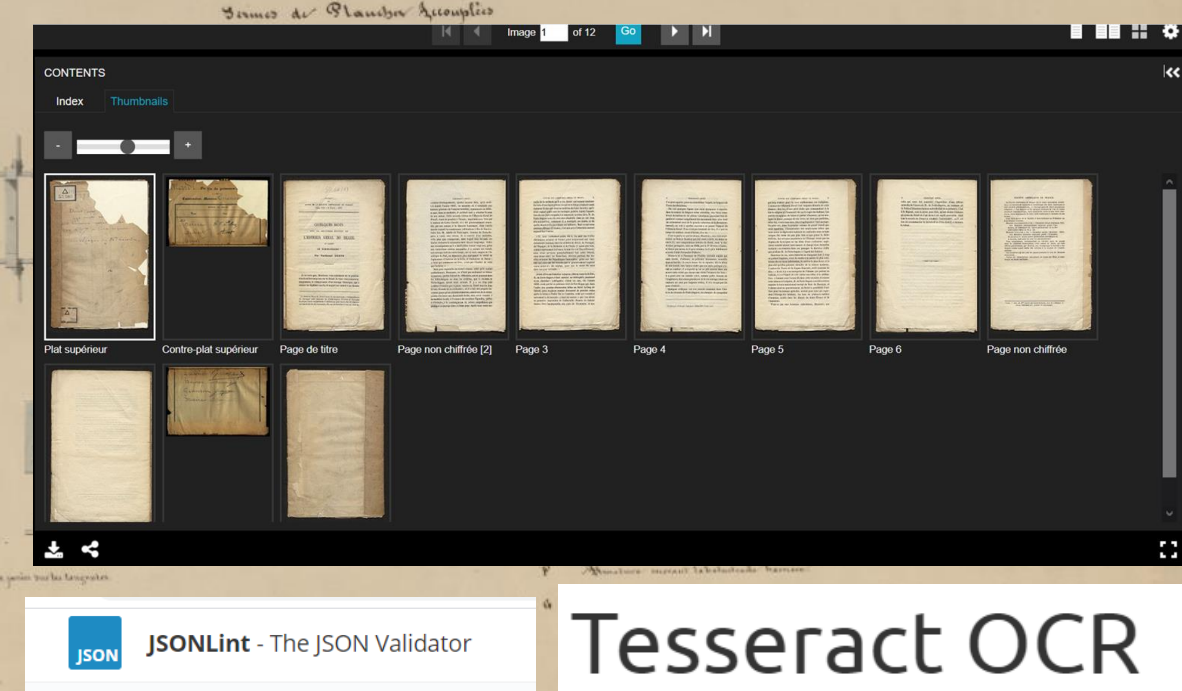

#### $x + r + r + r$

# 2020 : EXPÉRIMENTATI[ON](https://musique.bsg.univ-paris3.fr)  AUTOUR D'OMEKA-S

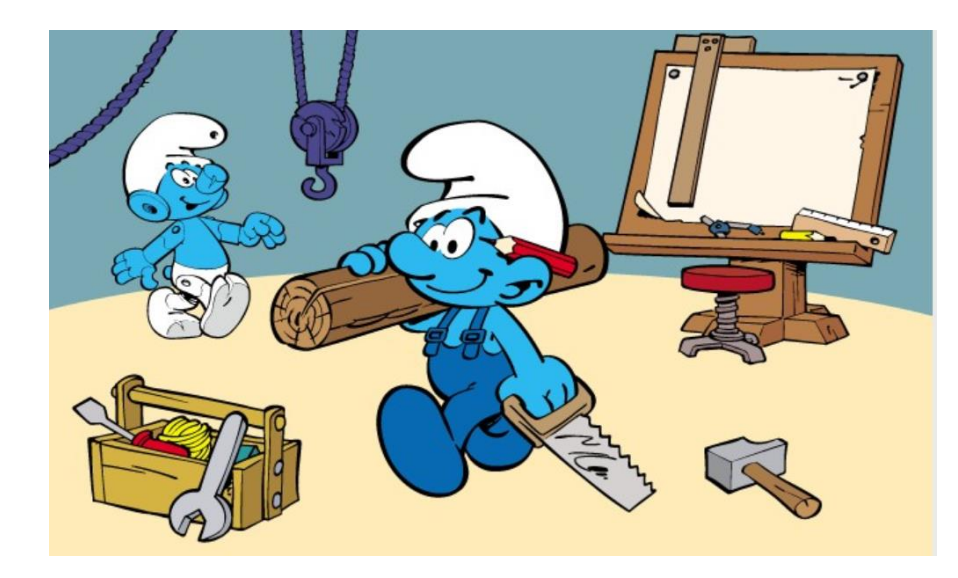

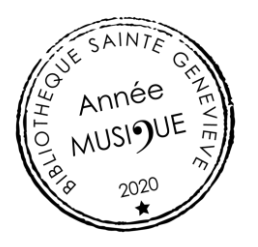

### ANNÉE THÉMATIQUE MUSIQUE

**PTER** 

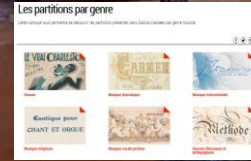

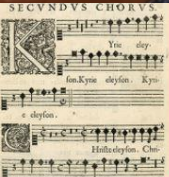

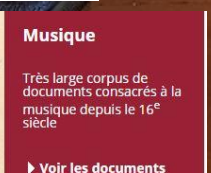

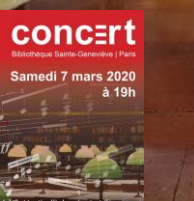

 $\frac{1}{2}$   $\frac{1}{2}$   $\frac{1}{2}$ 

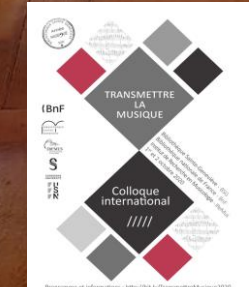

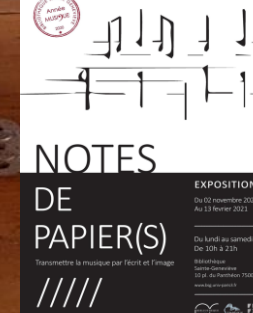

**STORY** 

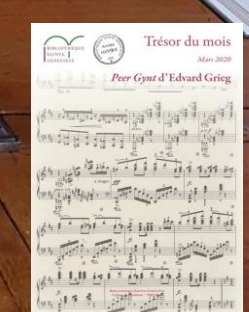

1386

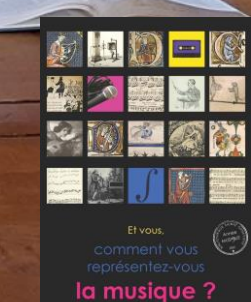

**BSG** Labrous Salle I

#### **UROUOI UNE EXPOSITION EN**

### // DANS<br>L'ESPACE PUBLIC

Comme elle le fait dans le cadre des cérémonies religieuses, la musique contribue à renforcer la solennité ou la festivité d'événements publics. Elle reflète ainsi les enjeux de la politique ou de la sociabilité du moment.

La musique de l'espace public se caractérise aussi par son caractère éphémère lié à une prédominance de l'oralité ou, pour ce qui concerne l'opéra, à son caractère mouvant dû aux aléas du spectacle vivant et de sa réception publique. Sa mémoire s'inscrit ainsi par des supports plus variés, notamment iconographiques.

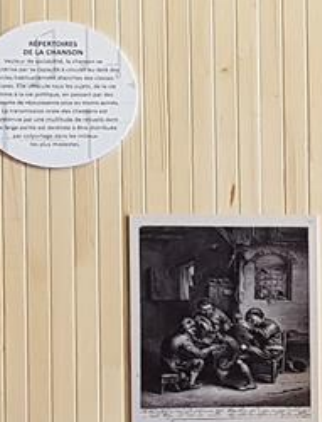

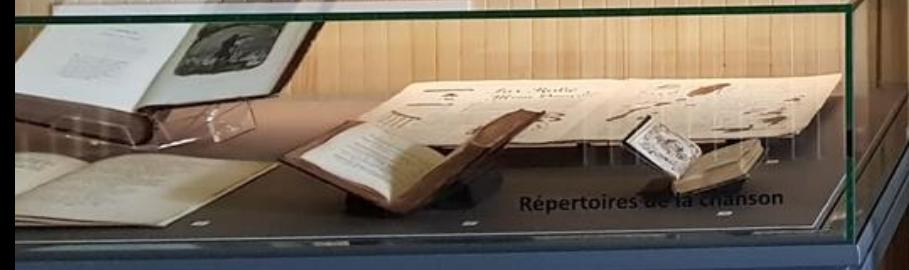

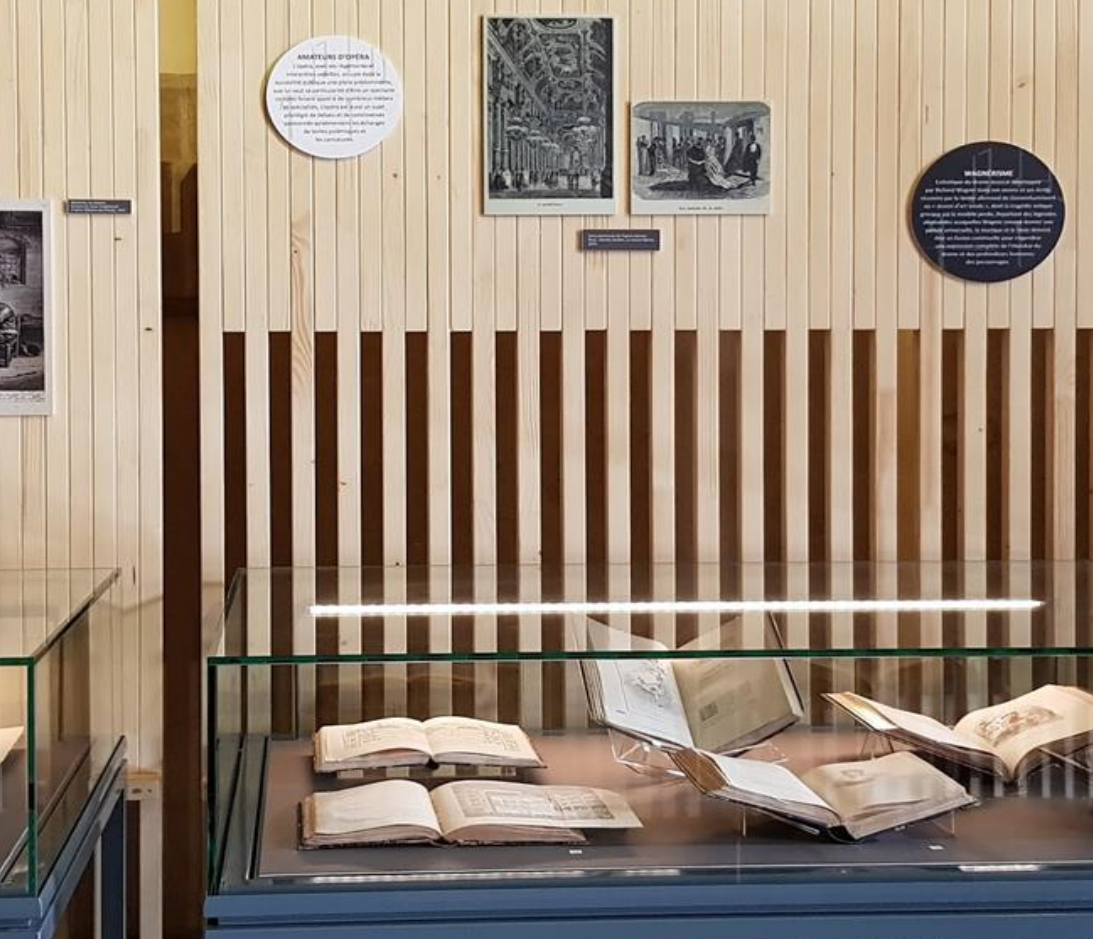

 $\overline{\mathrm{X}}$ 

#### QUELS OUTILS POUR INTÉGRER LES MÉTADONNÉES

Y Daniel-KM / Module Omeka-S-OaiPmhHarvester dérivé de Numerizen / QaiPmhHarvester

#### Modification contenus en lots

![](_page_12_Picture_14.jpeg)

![](_page_12_Picture_15.jpeg)

#### QUELLE DOCUMENTATION POUR INTÉGRER LES IMAGES

![](_page_13_Picture_1.jpeg)

### QUELS OUTILS POUR INTÉGRER LES IMAG

#### **IIIF Server** version 3.5.16

#### par Daniel Berthereau, Omeka S port by BibLibre

Integrates the IIIF specifications and a simple IIP Image Server to allow to process and share instantly images of any size and medias (pdf, audio, video, 3D...) in the desired formats.

**Universal Viewer** version 3.6.3 par Daniel Berthereau, Omeka S port by BibLibre Integrates the Universal Viewer in order to create carousels of virtual

#### **Universal Viewer**

Manifest property ▶

A un

#### Dublin Core: A un format

![](_page_14_Picture_130.jpeg)

ne Messe en livre de ceur d'Annibal Gantez, aître de musique nérant

nibal GANTEZ, Missa x vocum (Vigilate). tris : Jacques II de inlecque, 1641. [FOL V 7 (2) INV 240 RES].

nibal Gantez (1607-1670) est l'exemple même du aître de musique « vicariant » se déplaçant de oste en poste pour gagner sa vie et sa renommée à avers la France. Ainsi qu'il le relate dans un recueil lettres, sa messe à six voix fut exécutée avec les antres de Notre-Dame et de la Sainte-Chapelle Ins l'église des Pères Minimes de la Place Royale à ris en présence de Mersenne. Ce livre de chœur format in-plano sert autant à l'exécution qu'à la rmation des enfants de la maîtrise.

 $77 - 777777$ **Birtentinteentititi** Historical History

maistre dimenti **HATS1119-4-6-6-11-14-6-6-6-6-** $181.101$ 

![](_page_14_Picture_131.jpeg)

## GÉRER LE HORS CADRE...

 $\overline{\phantom{a}}$ 

-BSG (chantier été 2020) es opalines stockage c

#### ET MAINTENANT ?

![](_page_16_Picture_1.jpeg)

![](_page_17_Figure_0.jpeg)

#### LIAISON À Numa**ho** Plate-forme de gestion de contenus numérisés

- 3 modules principaux : imports, contrôles, exports
- Autres fonctionnalités : constats d'état, gestion de projet, statistiques et rapports etc

**SciencesPo**\*

BIBLIOTHEOUE

SAINTE

**GENEVIEVE** 

R.

A C

Bibliothèque universitaire

des langues et civilisations

 $[E \wedge E]$   $[\overline{R}$   $\overline{R}$   $\overline$ 

![](_page_18_Figure_0.jpeg)

![](_page_19_Figure_0.jpeg)

![](_page_20_Figure_0.jpeg)

![](_page_21_Picture_0.jpeg)